### RÉPUBLIQUE FRANÇAISE LIBERTÉ, ÉGALITÉ, FRATERNITÉ

2006-25

# EXTRAIT DU REGISTRE DES DÉLIBÉRATIONS DU CONSEIL MUNICIPAL

Séance du 23/03/2006 - Convocation du 16/03/2006 Compte rendu affiché le : 31/03/2006

M. LAFFLY; M. FAURE; M. CHATUT; M. AUROY; M.

RODRIGUEZ; M. OLLIVIER; M. MEYER; M. CHRETIN; M. GOSSET; Mme MARMONIER; Mle VEYRIER; Mme PERRIN; Mme GLATARD; M. GONDELAUD; Mme ZUILI; M. FORGET; M.

Mme GUERIN (pouvoir à Mme GLATARD); Mme DESVIGNES

(pouvoir à Mme MARMONIER); Mme WYMANN (pouvoir à M. RODRIGUEZ); Mme BOUHEY (pouvoir à M. GONDELAUD)

M. POINT: Mme BROSSARD: Mme BERRA: M. FERNANDES

Président de séance : M. Paul LAFFLY Secrétaire de séance : Mle Sylvie VEYRIER

MACHURAT; Mle MILLET; M. BELLOT

Mme LABASOR; M. BOUREZG

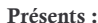

Ref: CC

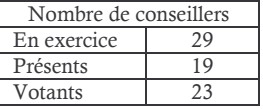

Absents excusés : Absents :

Absents représentés :

# Objet : Affectation du résultat

L'instruction comptable M14 impose que l'excédent de la section de fonctionnement soit affecté en priorité à la couverture du solde d'exécution de la section d'investissement, ainsi que le déficit éventuel sur les restes à réaliser qui correspondent à des dépenses engagées et non mandatées à la clôture de l'exercice.

Selon les résultats du compte administratif 2005, il y a lieu pour couvrir le besoin de financement d'affecter au compte 1068 (recettes d'investissement) :

Pour le déficit sur les restes à réaliser : 793 140.12 €

Le surplus de l'excédent de fonctionnement, soit 597 430.72  $\epsilon$ , sera repris dans la section de fonctionnement.

## Le Conseil Municipal, à la majorité

- $-$  Pour : 20
- $-$  Contre:  $0$
- Abstention: 3
- OUI l'exposé de Monsieur l'adjoint délégué, et après en avoir délibéré,
- VU le Code Général des Collectivités Territoriales,
- VU le compte administratif 2005, et notamment le montant de l'excédent de fonctionnement,
- VU l'avis de la Commission Municipale des Finances en date du 20 Mars 2006,
- DECIDE de l'affectation au compte 1068 de la somme nécessaire à la couverture des besoins décrits ci-dessus, soit 793 140.12 €.
- AUTORISE Monsieur le Maire à procéder à toutes les opérations relatives à cette affaire.

Après en avoir délibéré les mêmes jour, mois et an que ci-dessus.

**Pour Extrait Conforme.** NEUVILLE-SUR-SAÔNE, Le 23 mars 2006 Le Maire. Paul LAFFLY.

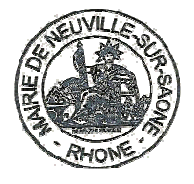

Acte rendu exécutoire après Dépôt en préfecture le 05/04/2006 Publication ou affichage du 06/04/2006 Paul LAFFLY, Maire.